# 8-(8-1)

#### FRAME YOUR NEEDS AND ENVIRONMENT

### **Describe the challenge**

| 1 | Who are you trying to help? // Answer                                                                                  |
|---|----------------------------------------------------------------------------------------------------|
| 2 | What do they need?                                                                                                    |
| 3 | Why do they need it?                                                                                                   |
| 4 | What are some possible reasons why those needs aren't being met?                                                       |
| 5 | What are some of your initial ideas for addressing these challenges?                                                   |
| 6 | Using the information above, craft a single guiding statement for what you are trying to accomplish with this project. |

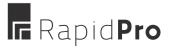

| × | ×        |
|---|----------|
| × | ×        |
| Ö | <u> </u> |

### List the bottlenecks

| 1 What are all the reasons the needs of your users aren't being met? | 2 Assign a category to each of these bottlenecks. |
|----------------------------------------------------------------------|---------------------------------------------------|
| // Answer                                                            | // Answer                                         |
|                                                                      |                                                   |
|                                                                      |                                                   |
|                                                                      |                                                   |
|                                                                      |                                                   |
|                                                                      |                                                   |
|                                                                      |                                                   |
|                                                                      |                                                   |
|                                                                      |                                                   |
|                                                                      |                                                   |
|                                                                      |                                                   |
|                                                                      |                                                   |
|                                                                      |                                                   |
|                                                                      |                                                   |
|                                                                      |                                                   |

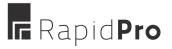

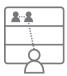

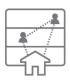

### Map out the surrounding system

1

#### Identify all the users and institutions that are in some way connected to the issue you identified.

Place an icon for each of them on the next page, and distribute them across the governance levels indicated — <a href="local">local</a>, <a href="regional">regional</a>, <a href="national">national</a>, and <a href="international">international</a>. Feel free to use the icons below.

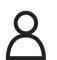

Child or individual

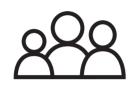

Community, family, or marginalized group

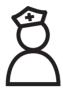

Front-line worker or community worker

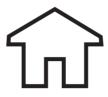

Health center, school, or service provider

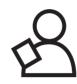

Government official or NGO staff

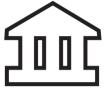

Governing body or NGO

2 Draw lines between all the users and institutions that are formally or informally connected in some way.

#### **Examples of connections:**

- Chains of command
- Decision-making cycles
- Funding
- Social or familial links
- Customer-provider relationships

Mark the bottlenecks in your map — anything that could be making it harder for your users to get what

**Examples of bottlenecks:** 

- Infrastructure gaps
- Communication gaps
- Lack of funding

they need.

- People who can't/won't fulfill their responsibilities
- Lack of user knowledge about existing services

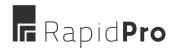

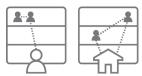

### Map out the surrounding system

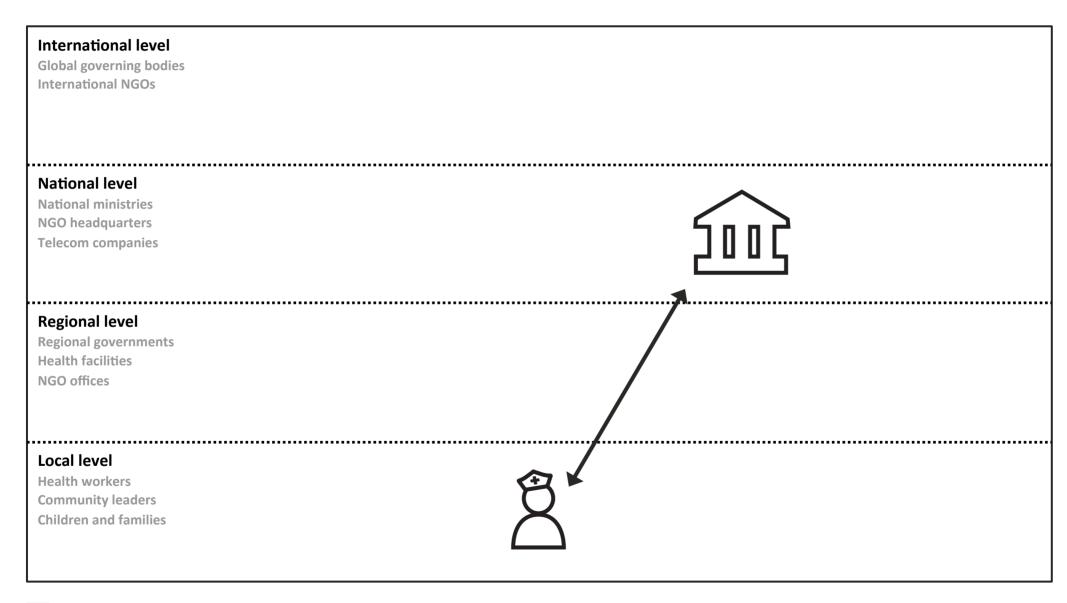

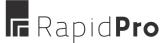

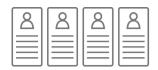

### **Understand your users**

| User name                                                                        | Role and responsibilities | Connection to issue | Needs |  |
|----------------------------------------------------------------------------------|---------------------------|---------------------|-------|--|
|                                                                                  |                           |                     |       |  |
|                                                                                  |                           |                     |       |  |
|                                                                                  |                           |                     |       |  |
|                                                                                  |                           |                     |       |  |
|                                                                                  |                           |                     |       |  |
|                                                                                  |                           |                     |       |  |
|                                                                                  |                           |                     |       |  |
|                                                                                  |                           |                     |       |  |
|                                                                                  |                           |                     |       |  |
|                                                                                  |                           |                     |       |  |
|                                                                                  |                           |                     |       |  |
|                                                                                  |                           |                     |       |  |
| Repeat grid as many times as necessary to fill in all users from the system map. |                           |                     |       |  |

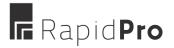

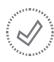

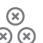

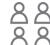

# **Validate!** Your needs and environment

Organize a call with your project team, national partners, and front-line workers/contacts.

Take a photo, scan, or photocopy of your system map, and send it to everyone in advance.

Share the guiding statement of your project.

Review your system map.

: State all the bottlenecks.

State all your users.

If needed, refer back to your full activities as you go to provide additional details.

Take notes during the call and revise your information later; or revise together as you discuss.

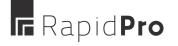

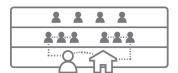

#### **DESIGN A FUTURE STATE SOLUTION**

### Map out a more ideal system

#### Identify who/what would be involved in addressing the main issue, and map out a more ideal system.

Review **Map out the surrounding system** and re-draw the system map to reflect any changes in people or institutions that would lead to the user's needs being met. Follow the same governance levels, and use the icons below.

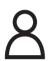

Child or individual

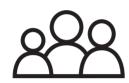

Community, family, or marginalized group

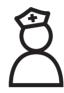

Front-line worker or community worker

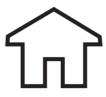

Health center, school, or service provider

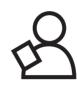

Government official or NGO staff

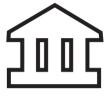

Governing body or NGO

Identify ways to resolve current bottlenecks by improving, adding, or redirecting existing connections.

#### **Examples of connections:**

- Chains of command
- Decision-making cycles
- Funding
- Social or familial links
- Customer-provider relationships

- 3
- Look at your new connections and consider which of these might be facilitated by RapidPro, and in what ways.

#### **Examples of functions supported by RapidPro:**

- Client education & behavior change communications
- Registries and vital events tracking
- Data collection and reporting
- Reminders
- Worker planning and scheduling
- Supply chain management
- Other

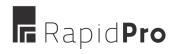

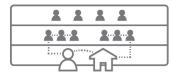

#### **DESIGN A FUTURE STATE SOLUTION**

### Map out a more ideal system

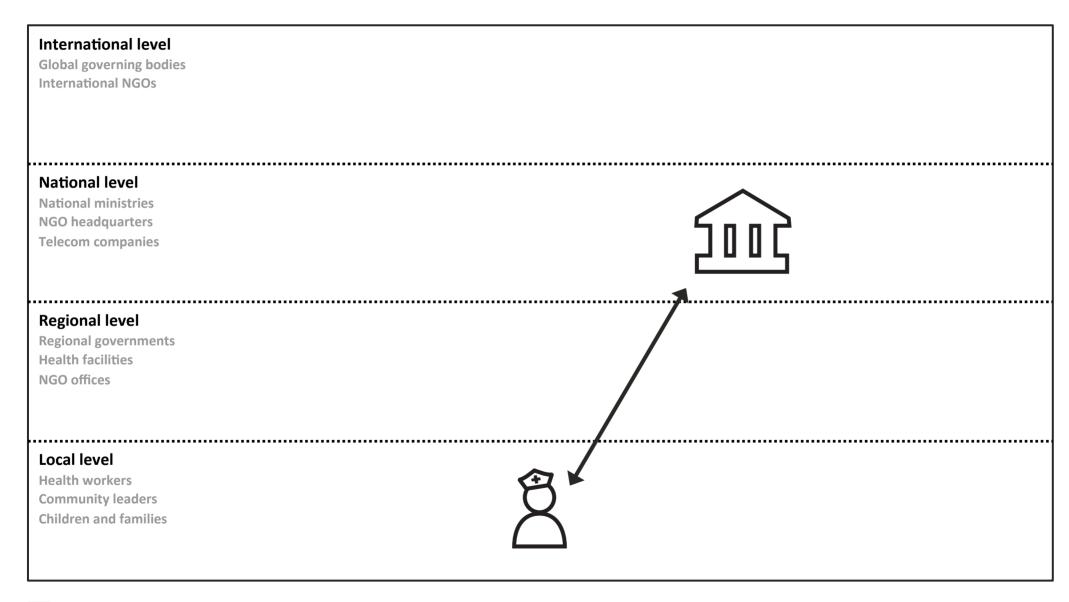

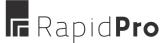

| 8 | 8 |  |
|---|---|--|
| 8 | 8 |  |

### Assign user responsibilities

| User name                                                                        | New role | New responsibilities | Achievability |  |
|----------------------------------------------------------------------------------|----------|----------------------|---------------|--|
|                                                                                  |          |                      |               |  |
|                                                                                  |          |                      |               |  |
|                                                                                  |          |                      |               |  |
|                                                                                  |          |                      |               |  |
|                                                                                  |          |                      |               |  |
|                                                                                  |          |                      |               |  |
|                                                                                  |          |                      |               |  |
|                                                                                  |          |                      |               |  |
|                                                                                  |          |                      |               |  |
|                                                                                  |          |                      |               |  |
|                                                                                  |          |                      |               |  |
|                                                                                  |          |                      |               |  |
|                                                                                  |          |                      |               |  |
| Repeat grid as many times as necessary to fill in all users from the system map. |          |                      |               |  |

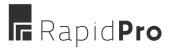

#### **DESIGN A FUTURE STATE SOLUTION**

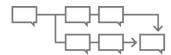

### **Build out a communications flow**

1 Choose a communications channel. Choose a new RapidPro connection from Imagine a more ideal system.

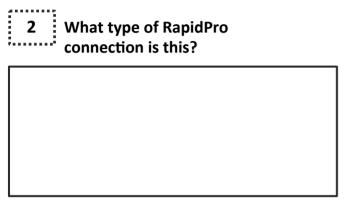

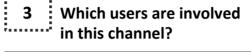

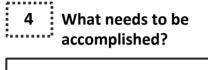

5 Use the message types below to create your flow on the next page.

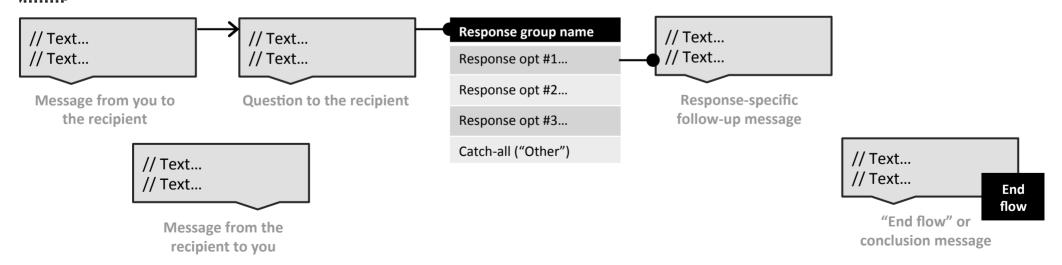

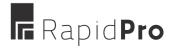

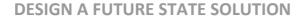

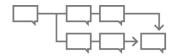

### **Build out a communications flow**

| 6 | Create a RapidPro flow. |
|---|-------------------------|
|   |                         |
|   |                         |
|   |                         |
|   |                         |
|   |                         |
|   |                         |
|   |                         |
|   |                         |
|   |                         |
|   |                         |
|   |                         |
|   |                         |
|   |                         |
|   |                         |
|   |                         |
|   |                         |
|   |                         |
|   |                         |
|   |                         |

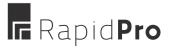

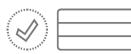

### Validate! Your future state solution

1 Organize a call with your project team, national partners, and front-line workers/contacts.

Take a photo, scan, or photocopy of your new activities and send them to everyone in advance.

Discuss with everyone the decisions and discoveries made while working on your activities. Use the questions below to help refine your future state strategy and build consensus.

- 1. Are there any aspects of the <u>ideal system map</u> that are unrealistic? // Answer...
- 2. Have we missed any opportunities in the ideal system map?
- 3. Do the new <u>user responsibilities</u> seem realistic? Are we missing any roles or responsibilities?
- 4. Are these communications flows understandable? Do you think they would get responses?
- 5.
- 6.
- 4 Revise everything as necessary until together you arrive at an agreement on your strategy.

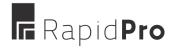

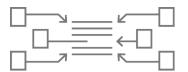

### **Gather background information**

1

Companies, ministries, and organizations

Telecommunications companies in your area(s):

// Answer

Government ministries that might want/ need to be involved:

// Answer

NGOs engaged in similar work:

// Answer

2

**Processes** 

Where will you get these mobile numbers?

// Answer

If you will be advertising/marketing, how do you plan to do so?

// Answer

How do you set up shortcodes through local telecommunications providers?

// Answer

3

**Costs** 

Cost of <u>sending</u> one SMS message?

// Answer

Cost of <u>receiving</u> one SMS message?
// Answer

Any reduced rates available for sending out large bundles of messages?

// Answer

Have you heard of any other initiatives or precedents where pricing deals were arranged with telecoms providers?

// Answer

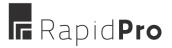

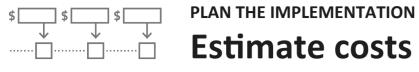

Choose a communications channel. Choose a new RapidPro connection from Imagine a more ideal system.

| Scale                        | How many districts/<br>cities will you reach? | How many centers/schools per district/city? | How many workers/<br>students per center/school? |
|------------------------------|-----------------------------------------------|---------------------------------------------|--------------------------------------------------|
| At the start of your project |                                               |                                             |                                                  |
| One year from now            |                                               |                                             |                                                  |

| Messages                                 | How many messages<br>will you <u>send</u> in a typical<br>RapidPro flow? | How many messages will you <u>receive</u> in a typical RapidPro flow? | How frequently will you be initiating RapidPro flows? |
|------------------------------------------|--------------------------------------------------------------------------|-----------------------------------------------------------------------|-------------------------------------------------------|
| See Build out a communications flow: #6. |                                                                          |                                                                       |                                                       |

| Supporting costs       | # of employees | Annual salary per<br>employee | Yearly staffing cost "# of employees" x "Annual salary per employee" | Initial setup costs |
|------------------------|----------------|-------------------------------|----------------------------------------------------------------------|---------------------|
| Web/cloud hosting      |                |                               |                                                                      |                     |
| Marketing/advertising  |                |                               |                                                                      |                     |
| Message writing        |                |                               |                                                                      |                     |
| Translation            |                |                               |                                                                      |                     |
| Monitoring/call center |                |                               |                                                                      |                     |

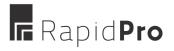

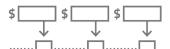

### **Estimate costs**

#### 5 Financial estimates

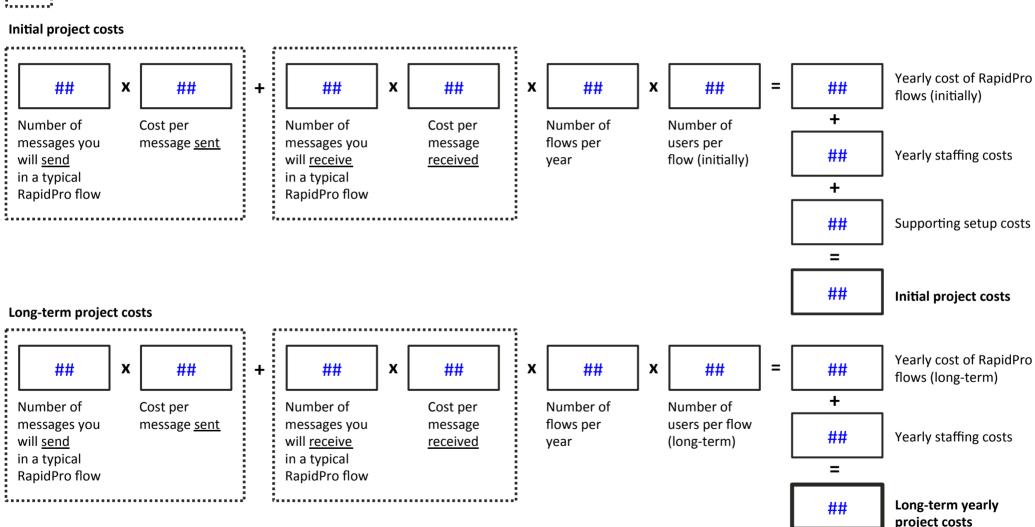

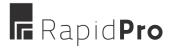

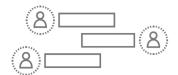

### Assign owner responsibilities

| Responsibility                                   | Description                                                                                                    | Assign an owner |
|--------------------------------------------------|----------------------------------------------------------------------------------------------------|-----------------|
| Determine the financial feasibility of your plan | Costs can increase dramatically depending on the number of users, how frequently you reach out, and other negotiations.     |                 |
| Plan how to maintain your infrastructure         | Keeping a RapidPro project funded, maintained, and monitored over time will require a plan and stable underlying structure. |                 |
| Develop a workplan                               | Take your strategy and various calculations and build into an actionable set of steps and responsibilities.                 |                 |
| Recreate everything in the RapidPro website      | Build real RapidPro flows, add dynamic flow features such as webhooks, and start setting up your analytics page.            |                 |
| Get the partners & agreements you need           | Build the technical and financial agreements you need in order to get started, and begin initiating long-term partnerships. |                 |
| Implementation and rollout!                      | Start marketing campaigns to gather interest and spread knowledge of the smartcodes, then initiate your first messages.     |                 |

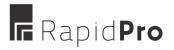

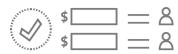

# Validate! Your implementation plan

- Organize a call with your project team, national partners, and front-line workers/contacts.
- Take a photo, scan, or photocopy of your new activities and send them to everyone in advance.
  - Discuss your initial implementation ideas and finish building out a project plan together.
  - 1. Do we think we can gather funds to cover the initial costs and maintain funding for this project in the long-run? // Answer...
  - 2. Where would this funding be coming from?
  - 3. Do we all agree on what supporting costs would be necessary?
  - 4. What is a rough timeline we would like to follow?
  - 5. Does everyone understand and agree on what they are responsible for doing?
  - 6. What are our next steps?

Revise everything as necessary until together you arrive at an agreement on your strategy.

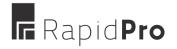